MINISTERIO

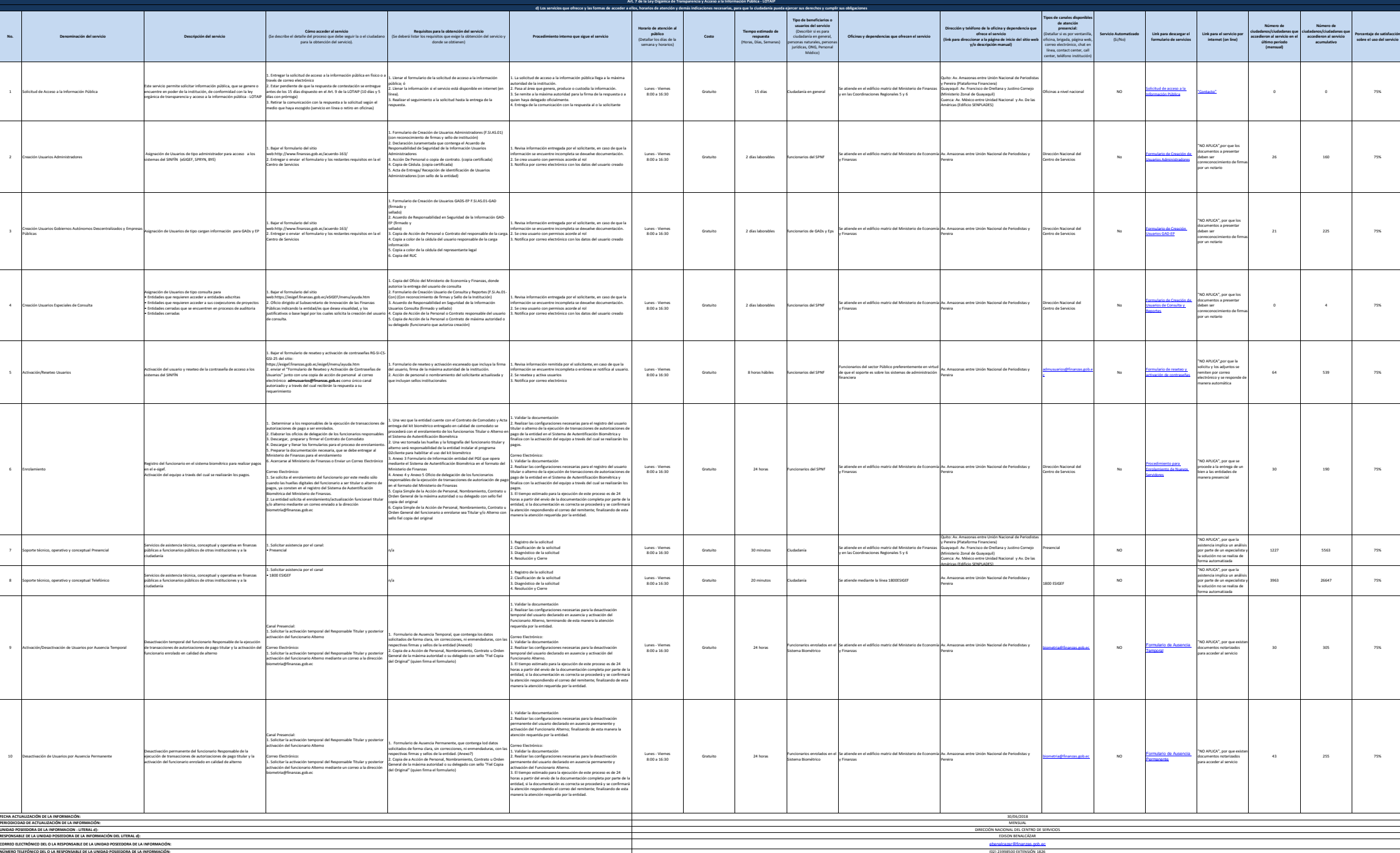

1

 $\frac{d}{dt}$  ADENTIFIED OF ECONOMÍA Y FINANZAS COLLECTIVE AREAS DE CONOMÍA Y FINANZAS DE CORRECE Y LA FORMA DE ACCEDER A ELLOS